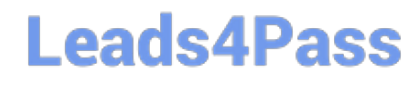

### **Q&As**

### Professional Cloud Architect on Google Cloud Platform

### **Pass Google PROFESSIONAL-CLOUD-ARCHITECT Exam with 100% Guarantee**

Free Download Real Questions & Answers **PDF** and **VCE** file from:

**https://www.leads4pass.com/professional-cloud-architect.html**

100% Passing Guarantee 100% Money Back Assurance

Following Questions and Answers are all new published by Google Official Exam Center

**https://www.leads4pass.com/professional-cloud-architect.html** 2024 Latest leads4pass PROFESSIONAL-CLOUD-ARCHITECT PDF and VCE dumps Download

- **B** Instant Download After Purchase
- **@ 100% Money Back Guarantee**
- 365 Days Free Update
- 800,000+ Satisfied Customers

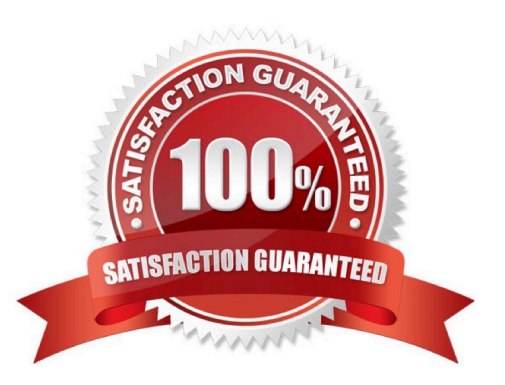

#### **QUESTION 1**

A lead engineer wrote a custom tool that deploys virtual machines in the legacy data center. He wants to migrate the custom tool to the new cloud environment. You want to advocate for the adoption of Google Cloud Deployment Manager.

What are two business risks of migrating to Cloud Deployment Manager? Choose 2 answers.

- A. Cloud Deployment Manager uses Python
- B. Cloud Deployment Manager APIs could be deprecated in the future
- C. Cloud Deployment Manager is unfamiliar to the company\\'s engineers
- D. Cloud Deployment Manager requires a Google APIs service account to run
- E. Cloud Deployment Manager can be used to permanently delete cloud resources
- F. Cloud Deployment Manager only supports automation of Google Cloud resources

Correct Answer: CF

https://cloud.google.com/deployment-manager/docs/deployments/deleting- deployments

#### **QUESTION 2**

You have deployed an application on Anthos clusters (formerly Anthos GKE). According to the SRE practices at your company, you need to be alerted if request latency is above a certain threshold for a specified amount of time. What should you do?

A. Install Anthos Service Mesh on your cluster. Use the Google Cloud Console to define a Service Level Objective (SLO), and create an alerting policy based on this SLO.

B. Enable the Cloud Trace API on your project, and use Cloud Monitoring Alerts to send an alert based on the Cloud Trace metrics.

C. Use Cloud Profiler to follow up the request latency. Create a custom metric in Cloud Monitoring based on the results of Cloud Profiler, and create an Alerting policy in case this metric exceeds the threshold.

D. Configure Anthos Config Management on your cluster, and create a yaml file that defines the SLO and alerting policy you want to deploy in your cluster.

Correct Answer: A

Reference: https://cloud.google.com/anthos/docs/tutorials/manage-slos

#### **QUESTION 3**

Your company has multiple on-premises systems that serve as sources for reporting. The data has not been maintained well and has become degraded over time. You want to use Google-recommended practices to detect anomalies in your company data. What should you do?

[PROFESSIONAL-CLOUD-ARCHITECT VCE Dumps](https://www.leads4pass.com/professional-cloud-architect.html) | PROFESSIONAL-CLOUD-ARCHITECT Study Guide/|9 [PROFESSIONAL-CLOUD-ARCHITECT Exam Questions](https://www.leads4pass.com/professional-cloud-architect.html)

- A. Upload your files into Cloud Storage. Use Cloud Datalab to explore and clean your data.
- B. Upload your files into Cloud Storage. Use Cloud Dataprep to explore and clean your data.
- C. Connect Cloud Datalab to your on-premises systems. Use Cloud Datalab to explore and clean your data.
- D. Connect Cloud Dataprep to your on-premises systems. Use Cloud Dataprep to explore and clean your data.

#### Correct Answer: B

https://cloud.google.com/dataprep/

#### **QUESTION 4**

The database administration team has asked you to help them improve the performance of their new database server running on Google Compute Engine. The database is for importing and normalizing their performance statistics and is built with MySQL running on Debian Linux. They have an n1-standard-8 virtual machine with 80 GB of SSD persistent disk.

What should they change to get better performance from this system?

- A. Increase the virtual machine\\'s memory to 64 GB
- B. Create a new virtual machine running PostgreSQL
- C. Dynamically resize the SSD persistent disk to 500 GB
- D. Migrate their performance metrics warehouse to BigQuery
- E. Modify all of their batch jobs to use bulk inserts into the database

Correct Answer: C

#### **QUESTION 5**

Your company captures all web traffic data in Google Analytics 260 and stores it in BigQuery. Each country has its own dataset. Each dataset has multiple tables. You want analysts from each country to be able to see and query only the data for their respective countries.

How should you configure the access rights?

A. Create a group per country. Add analysts to their respective country-groups. Create a single group `all\_analysts\\', and add all country-groups as members. Grant the `all-analysis\\' group the IAM role of BigQuery jobUser. Share the appropriate dataset with view access with each respective analyst country-group.

B. Create a group per country. Add analysts to their respective country-groups. Create a single group `all\_analysts\\', and add all country-groups as members. Grant the `all-analysis\\' group the IAM role of BigQuery jobUser. Share the appropriate tables with view access with each respective analyst country-group.

C. Create a group per country. Add analysts to their respective country-groups. Create a single group `all\_analysts\\', and add all country-groups as members. Grant the `all-analysis\\' group the IAM role of BigQuery dataViewer. Share the appropriate dataset with view access with each respective analyst country-group.

D. Create a group per country. Add analysts to their respective country-groups. Create a single group `all\_analysts\\', and add all country-groups as members. Grant the `all-analysis\\' group the IAM role of BigQuery dataViewer. Share the appropriate table with view access with each respective analyst country-group.

Correct Answer: A

#### **QUESTION 6**

You are working with a data warehousing team that performs data analysis. The team needs to process data from external partners, but the data contains personally identifiable information (PII). You need to process and store the data without storing any of the PIIE data. What should you do?

A. Create a Dataflow pipeline to retrieve the data from the external sources. As part of the pipeline, use the Cloud Data Loss Prevention (Cloud DLP) API to remove any PII data. Store the result in BigQuery.

B. Create a Dataflow pipeline to retrieve the data from the external sources. As part of the pipeline, store all non-PII data in BigQuery and store all PII data in a Cloud Storage bucket that has a retention policy set.

C. Ask the external partners to upload all data on Cloud Storage. Configure Bucket Lock for the bucket. Create a Dataflow pipeline to read the data from the bucket. As part of the pipeline, use the Cloud Data Loss Prevention (Cloud DLP) API to remove any PII data. Store the result in BigQuery.

D. Ask the external partners to import all data in your BigQuery dataset. Create a dataflow pipeline to copy the data into a new table. As part of the Dataflow bucket, skip all data in columns that have PII data

Correct Answer: A

#### **QUESTION 7**

Your company has decided to build a backup replica of their on-premises user authentication PostgreSQL database on Google Cloud Platform. The database is 4 TB, and large updates are frequent. Replication requires private address space communication.

Which networking approach should you use?

- A. Google Cloud Dedicated Interconnect
- B. Google Cloud VPN connected to the data center network
- C. A NAT and TLS translation gateway installed on-premises

D. A Google Compute Engine instance with a VPN server installed connected to the data center network

Correct Answer: A

Google Cloud Dedicated Interconnect provides direct physical connections and RFC 1918 communication between your on-premises network and Google\\'s network. Dedicated Interconnect enables you to transfer large amounts of data

between networks, which can be more cost effective than purchasing additional bandwidth over the public Internet or using VPN tunnels.

Benefits:

Traffic between your on-premises network and your VPC network doesn\\'t traverse the public Internet. Traffic traverses a dedicated connection with fewer hops, meaning there are less points of failure where traffic might get dropped or

disrupted.

Your VPC network\\'s internal (RFC 1918) IP addresses are directly accessible from your on-premises network. You don\\'t need to use a NAT device or VPN tunnel to reach internal IP addresses. Currently, you can only reach internal IP

addresses over a dedicated connection. To reach Google external IP addresses, you must use a separate connection.

You can scale your connection to Google based on your needs. Connection capacity is delivered over one or more 10 Gbps Ethernet connections, with a maximum of eight connections (80 Gbps total per interconnect). The cost of egress

traffic from your VPC network to your on-premises network is reduced. A dedicated connection is generally the least expensive method if you have a high-volume of traffic to and from Google\\'s network.

References: https://cloud.google.com/interconnect/docs/details/dedicated

#### **QUESTION 8**

Your customer is moving an existing corporate application to Google Cloud Platform from an on-premises data center. The business owners require minimal user disruption. There are strict security team requirements for storing passwords. What authentication strategy should they use?

A. Use G Suite Password Sync to replicate passwords into Google

B. Federate authentication via SAML 2.0 to the existing Identity Provider

- C. Provision users in Google using the Google Cloud Directory Sync tool
- D. Ask users to set their Google password to match their corporate password

Correct Answer: B

https://cloud.google.com/solutions/authenticating-corporate-users-in-a-hybrid-environment

#### **QUESTION 9**

A small number of API requests to your microservices-based application take a very long time. You know that each request to the API can traverse many services. You want to know which service takes the longest in those cases. What should you do?

- A. Set timeouts on your application so that you can fail requests faster
- B. Send custom metrics for each of your requests to Stackdriver Monitoring
- C. Use Stackdriver Monitoring to look for insights that show when your API latencies are high
- D. Instrument your application with Stackdriver Trace in order to break down the request latencies at each microservice

Correct Answer: D

References: https://cloud.google.com/trace/docs/quickstart#find\_a\_trace

#### **QUESTION 10**

For this question, refer to the Helicopter Racing League (HRL) case study. HRL is looking for a cost-effective approach for storing their race data such as telemetry. They want to keep all historical records, train models using only the previous season\\'s data, and plan for data growth in terms of volume and information collected. You need to propose a data solution. Considering HRL business requirements and the goals expressed by CEO S. Hawke, what should you do?

A. Use Firestore for its scalable and flexible document-based database. Use collections to aggregate race data by season and event.

B. Use Cloud Spanner for its scalability and ability to version schemas with zero downtime. Split race data using season as a primary key.

C. Use BigQuery for its scalability and ability to add columns to a schema. Partition race data based on season.

D. Use Cloud SQL for its ability to automatically manage storage increases and compatibility with MySQL. Use separate database instances for each season.

Correct Answer: C

Reference: https://cloud.google.com/bigquery/public-data

#### **QUESTION 11**

Your company is building a new architecture to support its data-centric business focus. You are responsible for setting up the network. Your company\\'s mobile and web-facing applications will be deployed on-premises, and all data analysis will be conducted in GCP. The plan is to process and load 7 years of archived .csv files totaling 900 TB of data and then continue loading 10 TB of data daily. You currently have an existing 100-MB internet connection.

What actions will meet your company\\'s needs?

A. Compress and upload both achieved files and files uploaded daily using the qsutil -m option.

B. Lease a Transfer Appliance, upload archived files to it, and send it, and send it to Google to transfer archived data to Cloud Storage. Establish a connection with Google using a Dedicated Interconnect or Direct Peering connection and use it to upload files daily.

C. Lease a Transfer Appliance, upload archived files to it, and send it, and send it to Google to transfer archived data to Cloud Storage. Establish one Cloud VPN Tunnel to VPC networks over the public internet, and compares and upload files daily using the gsutil -m option.

D. Lease a Transfer Appliance, upload archived files to it, and send it to Google to transfer archived data to Cloud Storage. Establish a Cloud VPN Tunnel to VPC networks over the public internet, and compress and upload files daily.

#### Correct Answer: B

https://cloud.google.com/interconnect/docs/how-to/direct-peering

#### **QUESTION 12**

Your company\\'s test suite is a custom C++ application that runs tests throughout each day on Linux virtual machines. The full test suite takes several hours to complete, running on a limited number of on-premises servers reserved for testing. Your company wants to move the testing infrastructure to the cloud, to reduce the amount of time it takes to fully test a change to the system, while changing the tests as little as possible.

Which cloud infrastructure should you recommend?

- A. Google Compute Engine unmanaged instance groups and Network Load Balancer
- B. Google Compute Engine managed instance groups with auto-scaling
- C. Google Cloud Dataproc to run Apache Hadoop jobs to process each test
- D. Google App Engine with Google StackDriver for logging

Correct Answer: B

#### **QUESTION 13**

You have an application that runs in Google Kubernetes Engine (GKE). Over the last 2 weeks, customers have reported that a specific part of the application returns errors very frequently. You currently have no logging or monitoring solution enabled on your GKE cluster. You want to diagnose the problem, but you have not been able to replicate the issue. You want to cause minimal disruption to the application. What should you do?

A. 1. Update your GKE cluster to use Cloud Operations for GKE.

- 2. Use the GKE Monitoring dashboard to investigate logs from affected Pods.
- B. 1. Create a new GKE cluster with Cloud Operations for GKE enabled.

2.

Migrate the affected Pods to the new cluster, and redirect traffic for those Pods to the new cluster.

3.

Use the GKE Monitoring dashboard to investigate logs from affected Pods.

C. 1. Update your GKE cluster to use Cloud Operations for GKE, and deploy Prometheus.

- 2. Set an alert to trigger whenever the application returns an error.
- D. 1. Create a new GKE cluster with Cloud Operations for GKE enabled, and deploy Prometheus.

2.

Migrate the affected Pods to the new cluster, and redirect traffic for those Pods to the new cluster.

3.

Set an alert to trigger whenever the application returns an error.

#### Correct Answer: A

Reference: https://cloud.google.com/blog/products/management-tools/using-logging-your-apps-running-kubernetesengine

#### **QUESTION 14**

The Dress4Win security team has disabled external SSH access into production virtual machines (VMs) on Google Cloud Platform (GCP). The operations team needs to remotely manage the VMs, build and push Docker containers, and manage Google Cloud Storage objects. What can they do?

A. Grant the operations engineer access to use Google Cloud Shell.

B. Configure a VPN connection to GCP to allow SSH access to the cloud VMs.

C. Develop a new access request process that grants temporary SSH access to cloud VMs when an operations engineer needs to perform a task.

D. Have the development team build an API service that allows the operations team to execute specific remote procedure calls to accomplish their tasks.

Correct Answer: A

#### **QUESTION 15**

You are building a continuous deployment pipeline for a project stored in a Git source repository and want to ensure that code changes can be verified deploying to production. What should you do?

A. Use Spinnaker to deploy builds to production using the red/black deployment strategy so that changes can easily be rolled back.

B. Use Spinnaker to deploy builds to production and run tests on production deployments.

C. Use Jenkins to build the staging branches and the master branch. Build and deploy changes to production for 10% of users before doing a complete rollout.

D. Use Jenkins to monitor tags in the repository. Deploy staging tags to a staging environment for testing. After testing, tag the repository for production and deploy that to the production environment.

Correct Answer: D

Reference: https://github.com/GoogleCloudPlatform/continuous-deployment-on-kubernetes/blob/master/README.md

[PROFESSIONAL-CLOUD-](https://www.leads4pass.com/professional-cloud-architect.html)[ARCHITECT VCE Dumps](https://www.leads4pass.com/professional-cloud-architect.html)

[ARCHITECT Study Guide](https://www.leads4pass.com/professional-cloud-architect.html)

[PROFESSIONAL-CLOUD-](https://www.leads4pass.com/professional-cloud-architect.html)[PROFESSIONAL-CLOUD-](https://www.leads4pass.com/professional-cloud-architect.html)[ARCHITECT Exam](https://www.leads4pass.com/professional-cloud-architect.html) **[Questions](https://www.leads4pass.com/professional-cloud-architect.html)**